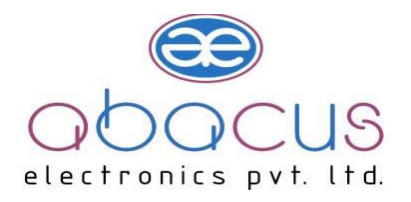

## **ACON U-01 USB TO RS232 / RS485 CONVERTER**

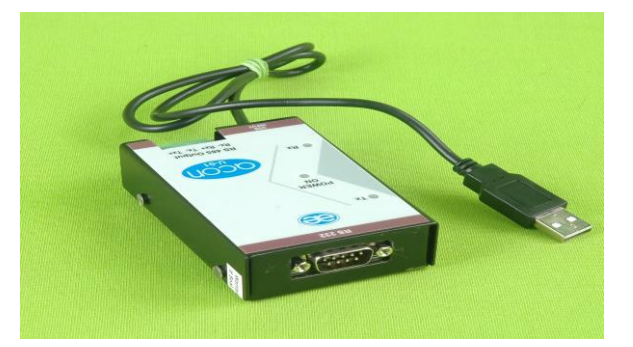

**INTRODUCTION:** The model is USB bus power, high speed, USB to RS232 / RS485- (2 wire /4 wire) Converter. It supports AUTO baud rate. The optical isolation protects one segment of your network from problems that arises on the other. The model supports for RS232 / RS485- 2 wire,4 wire.

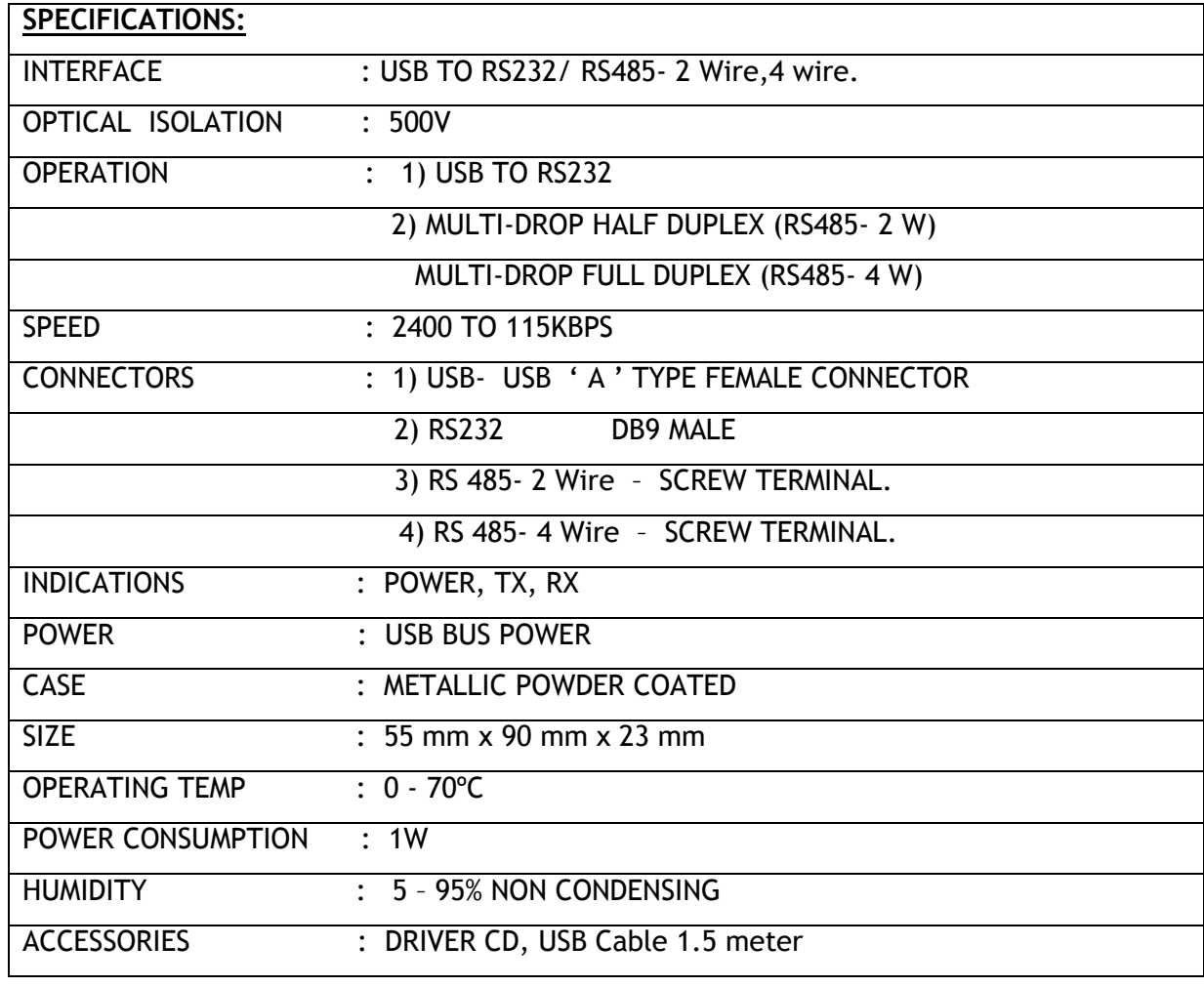

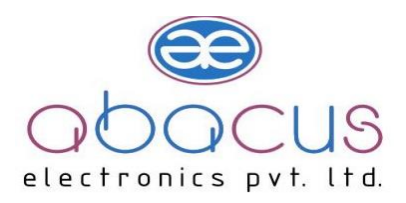

## **DIP SWITCH SETTING FOR RS-232/485 LOCATED ON BACK PLATE**

## **DIP SWITCH SETTINGS:**

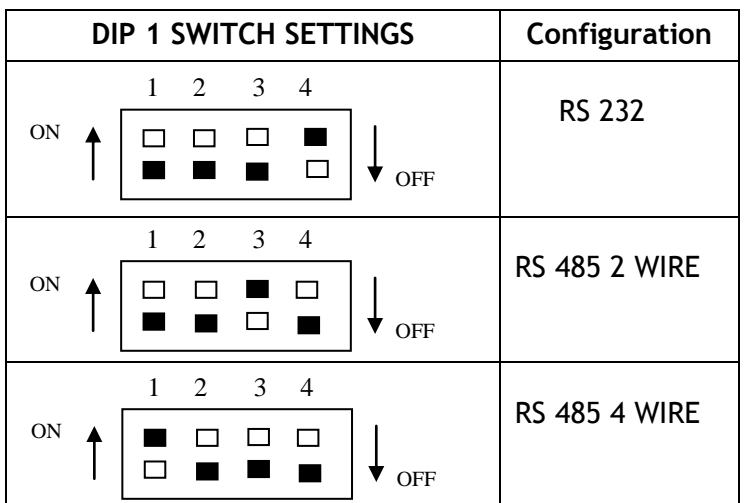

## **CONNECTION DETAILS**

DB9 MALE RS - 232 RS - 485

RX- RX+ TX- TX+

 $\mathbb{O} \oslash \oslash \oslash$ 

OUTPUT 1 2 3 4

- 2 RX
- 3- TX
- 5- GND

TO Download Drivers & Utlility please check the below Drive Link :

- **For Windows 10** [https://www.silabs.com/documents/public/software/CP210x\\_Universal\\_Windows\\_Driver.zip](https://www.silabs.com/documents/public/software/CP210x_Universal_Windows_Driver.zip)
- **For Windows 7/8/8.1** [https://www.silabs.com/documents/public/software/CP210x\\_Windows\\_Drivers.zip](https://www.silabs.com/documents/public/software/CP210x_Windows_Drivers.zip)
- **For Windows XP/Server 2003/Vista/7/8/8.1** [https://www.silabs.com/documents/public/software/CP210x\\_VCP\\_Windows.zip](https://www.silabs.com/documents/public/software/CP210x_VCP_Windows.zip)
- **For Mac OS** [https://www.silabs.com/documents/public/software/Mac\\_OSX\\_VCP\\_Driver.zip](https://www.silabs.com/documents/public/software/Mac_OSX_VCP_Driver.zip)
- **For Linux** [https://www.silabs.com/documents/login/software/Linux\\_3.x.x\\_4.x.x\\_VCP\\_Driver\\_Source.zip](https://www.silabs.com/documents/login/software/Linux_3.x.x_4.x.x_VCP_Driver_Source.zip)

 **[Address:](https://www.google.com/search?q=abacus+electronics+private+limited+address&stick=H4sIAAAAAAAAAOPgE-LWT9c3LEkxqbQ0L9SSzU620s_JT04syczPgzOsElNSilKLiwGaF2khLgAAAA&ludocid=7306395520609619830&sa=X&ved=2ahUKEwju3vC0kNPcAhVDK48KHQpwD_MQ6BMwEXoECAoQKw)** Narhe Industrial Estate, Lane No. 1, Sr. No. 44/21, Narhe Gaon, Tal-Haveli, Pune, Maharashtra 411041 **Tel :** +91 9284025858 **Email:** Info@abacuselectronics.in **Webiste: www.abacuselectronics.in**